## **Tagging**

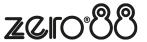

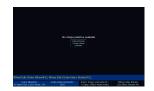

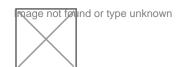